<sup>Документ подисан постой в ресториюй подписью И ВЫСШЕГО ОБРАЗОВАНИЯ РОССИЙСКОЙ ФЕДЕРАЦИИ</sup> ФИО: ПАНО<mark>В Юрий Деррал</mark>ьное государстве<mark>нное бюджетное образовательное учреждение высшего</mark> Должность: Ректор<br>Должность: Образования, "Российский государственный геологоразведочный университет имени **Серго Орджоникидзе"** Информация о владельце: Дата подписания: 02.11.2023 10:45:38 Уникальный программный ключ: e30ba4f0895d1683ed43800960e77389e6cbff62

**(МГРИ)**

## **Применение интегрированных математических пакетов при решении инженерных задач**

рабочая программа дисциплины (модуля)

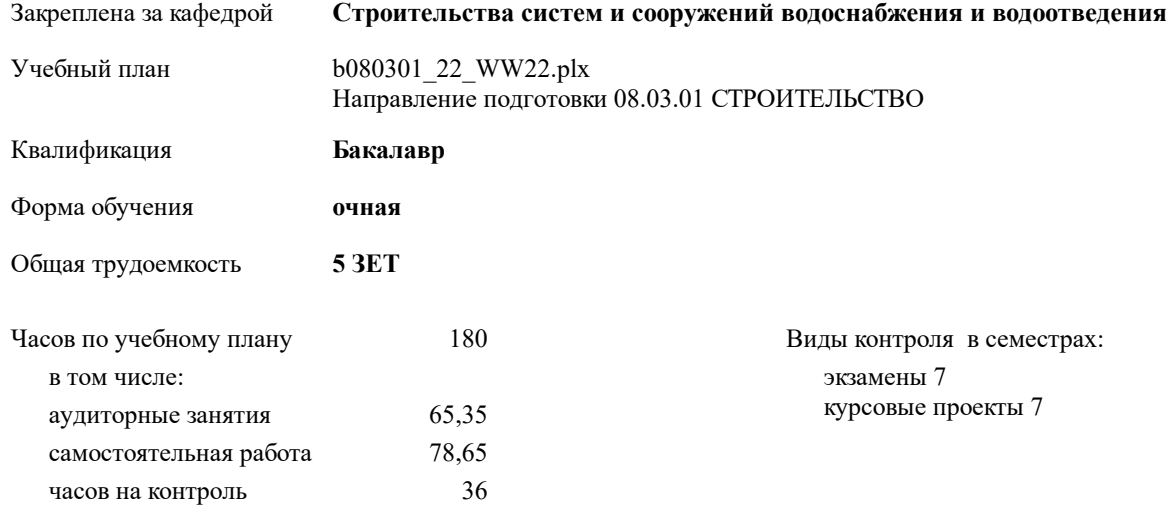

#### **Распределение часов дисциплины по семестрам**

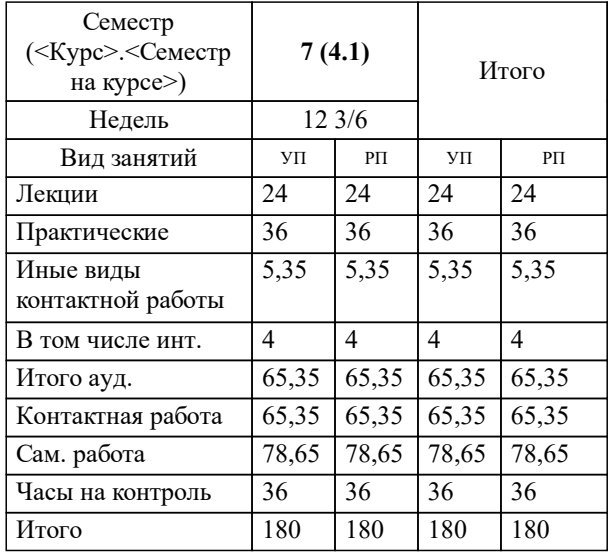

## **1. ЦЕЛИ ОСВОЕНИЯ ДИСЦИПЛИНЫ (МОДУЛЯ)**

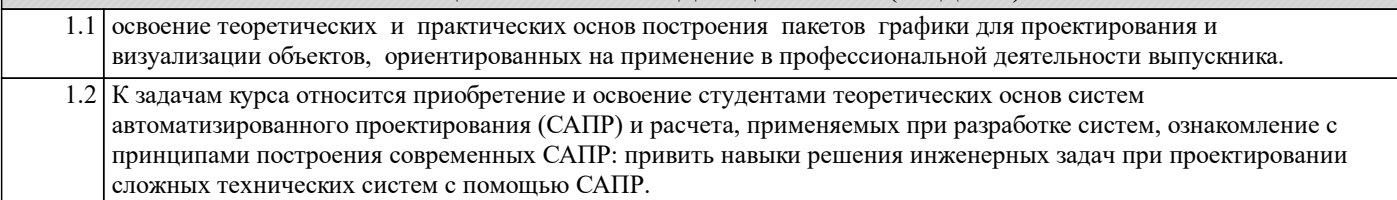

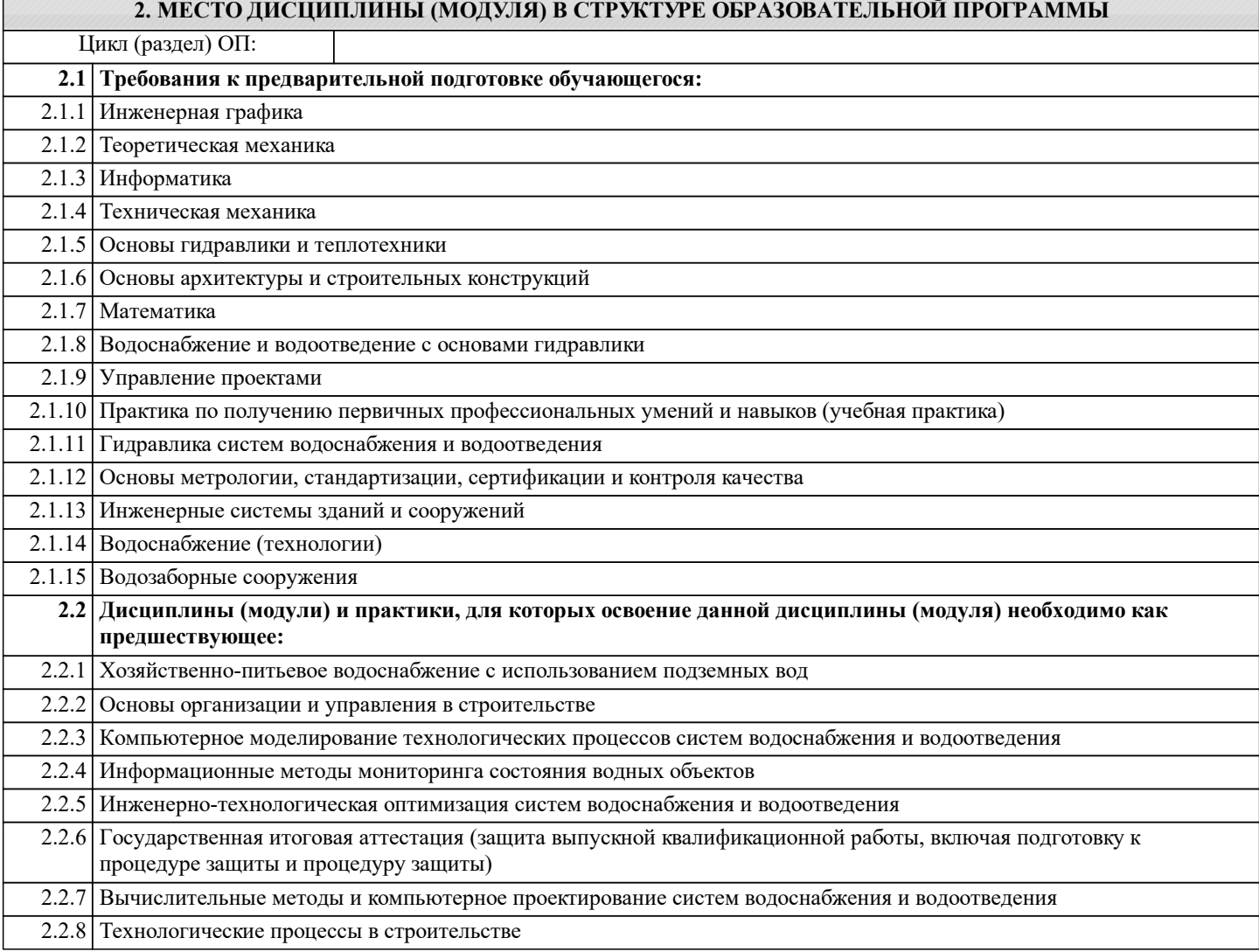

#### **3. КОМПЕТЕНЦИИ ОБУЧАЮЩЕГОСЯ, ФОРМИРУЕМЫЕ В РЕЗУЛЬТАТЕ ОСВОЕНИЯ ДИСЦИПЛИНЫ (МОДУЛЯ)**

#### **УК-1: Способен осуществлять поиск, критический анализ и синтез информации, применять системный подход для решения поставленных задач**

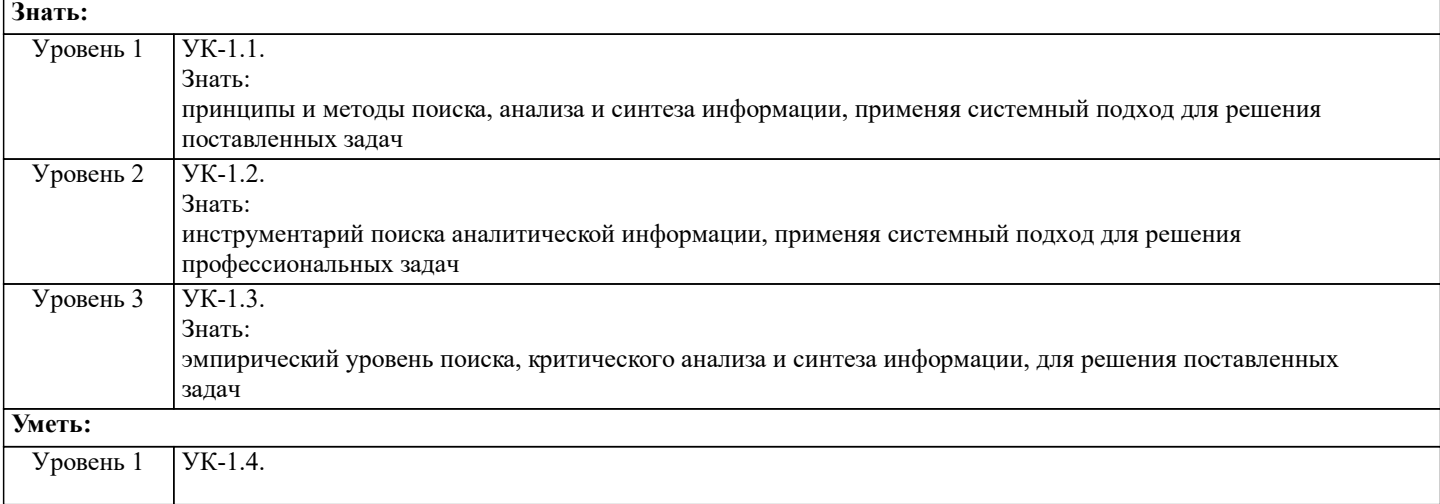

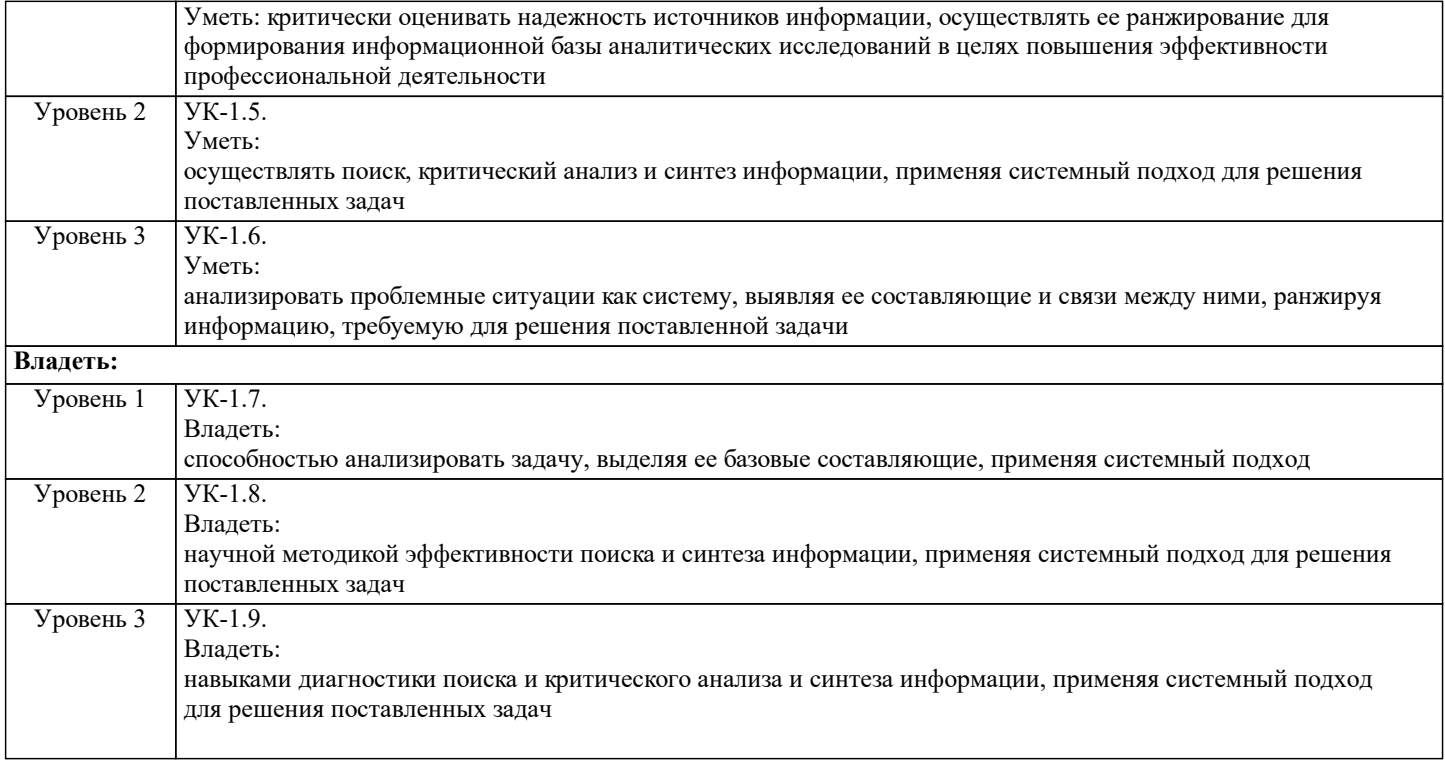

**ПК-1: Способен на основе геометрических законов формировать, строить с взаимным пересечением модели плоскости и пространства, необходимые для выполнения и чтения чертежей зданий, сооружений, конструкций водоснабжения и водоотведения, составления конструкторской документации и деталей**

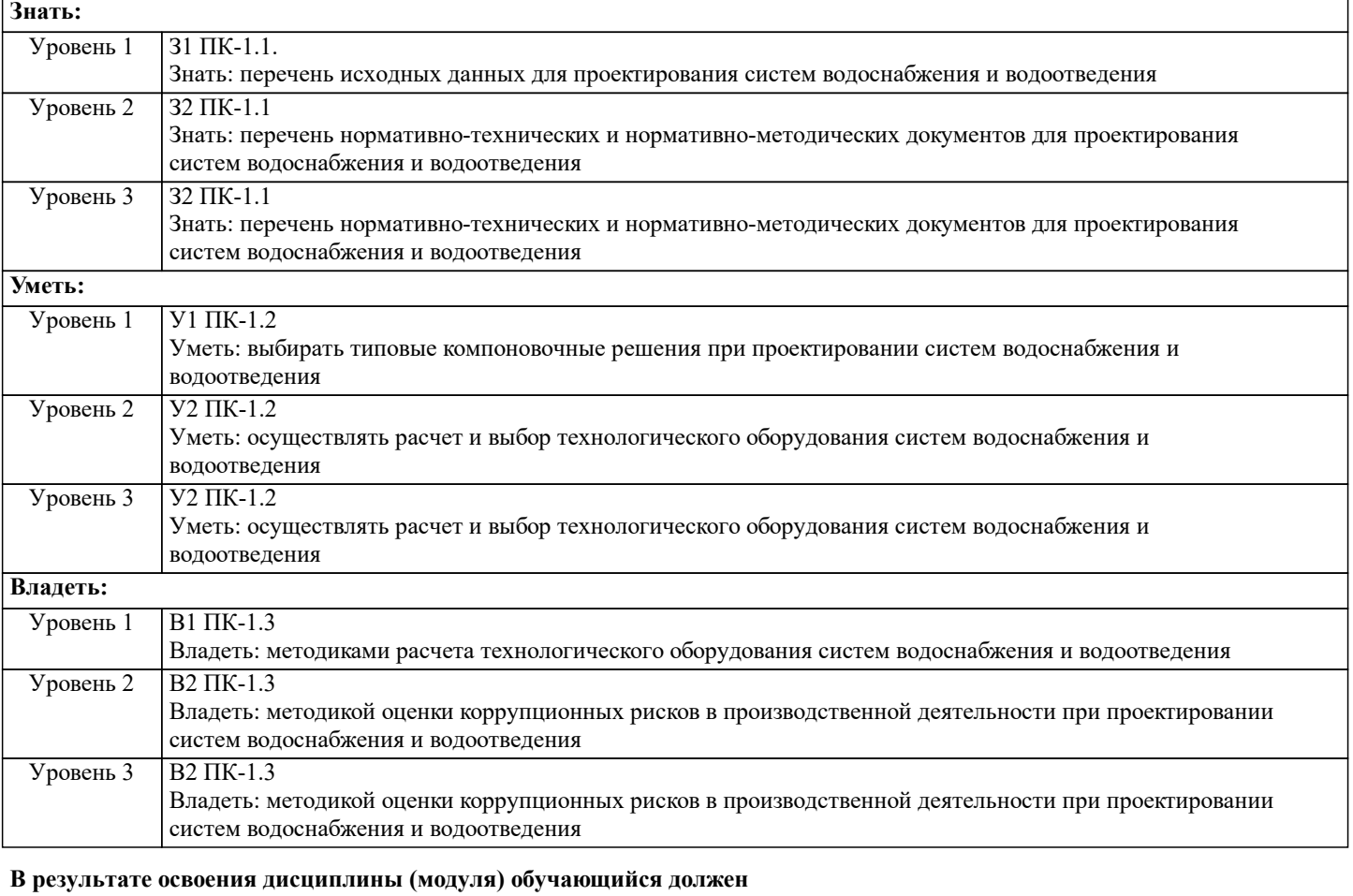

# **3.1 Знать:**

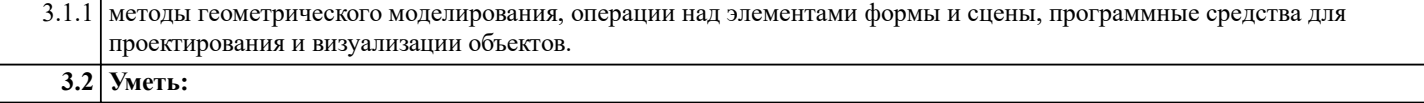

3.2.1 работать с элементами интерфейса, автоматизировать процесс проектирования и моделирования, реализовать любой 2D и 3D проект, модель и чертеж с помощью мощных пакетов 3D – моделирования. **3.3 Владеть:**

3.3.1 навыками работы с программными продуктами для проектирования и визуализации.

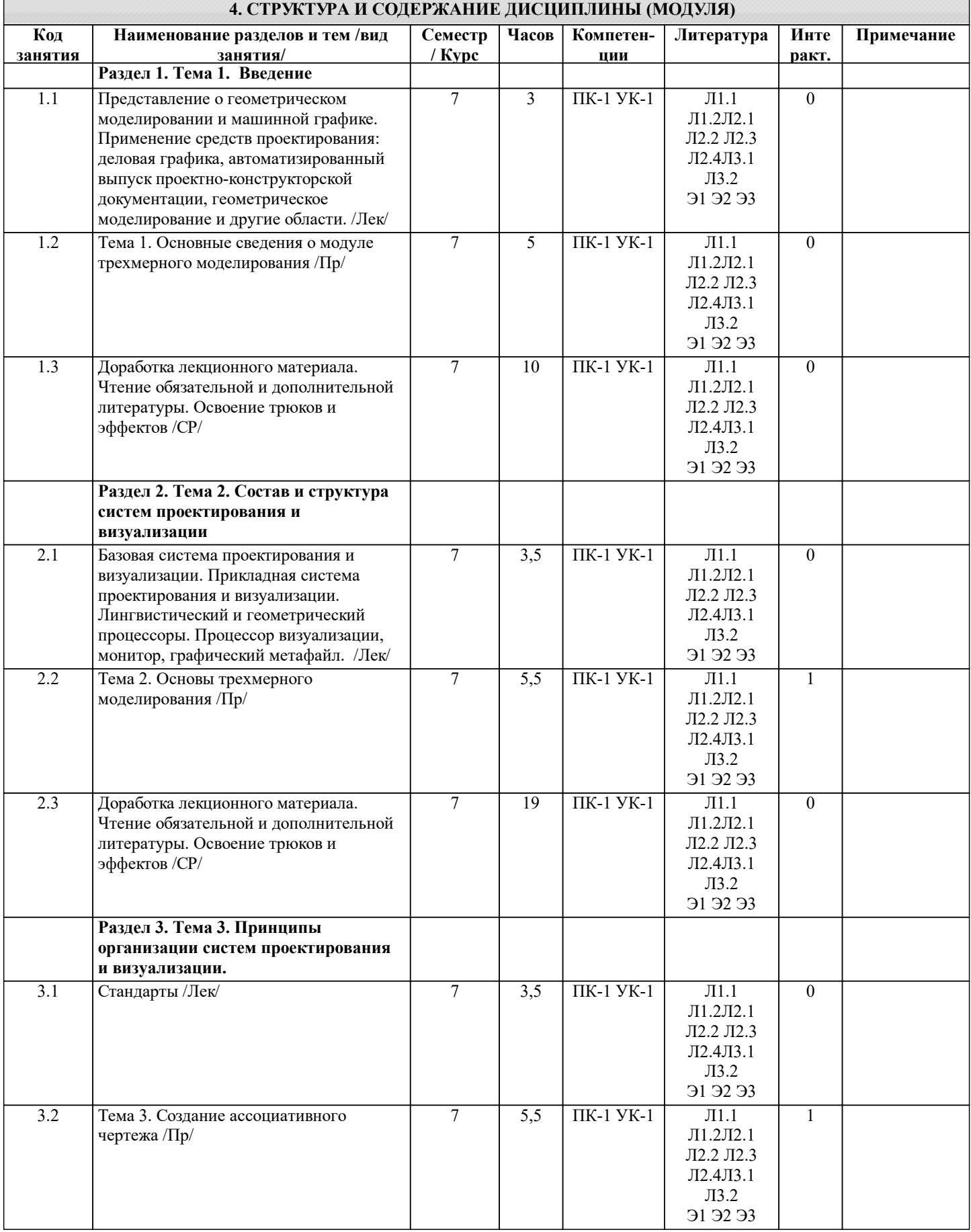

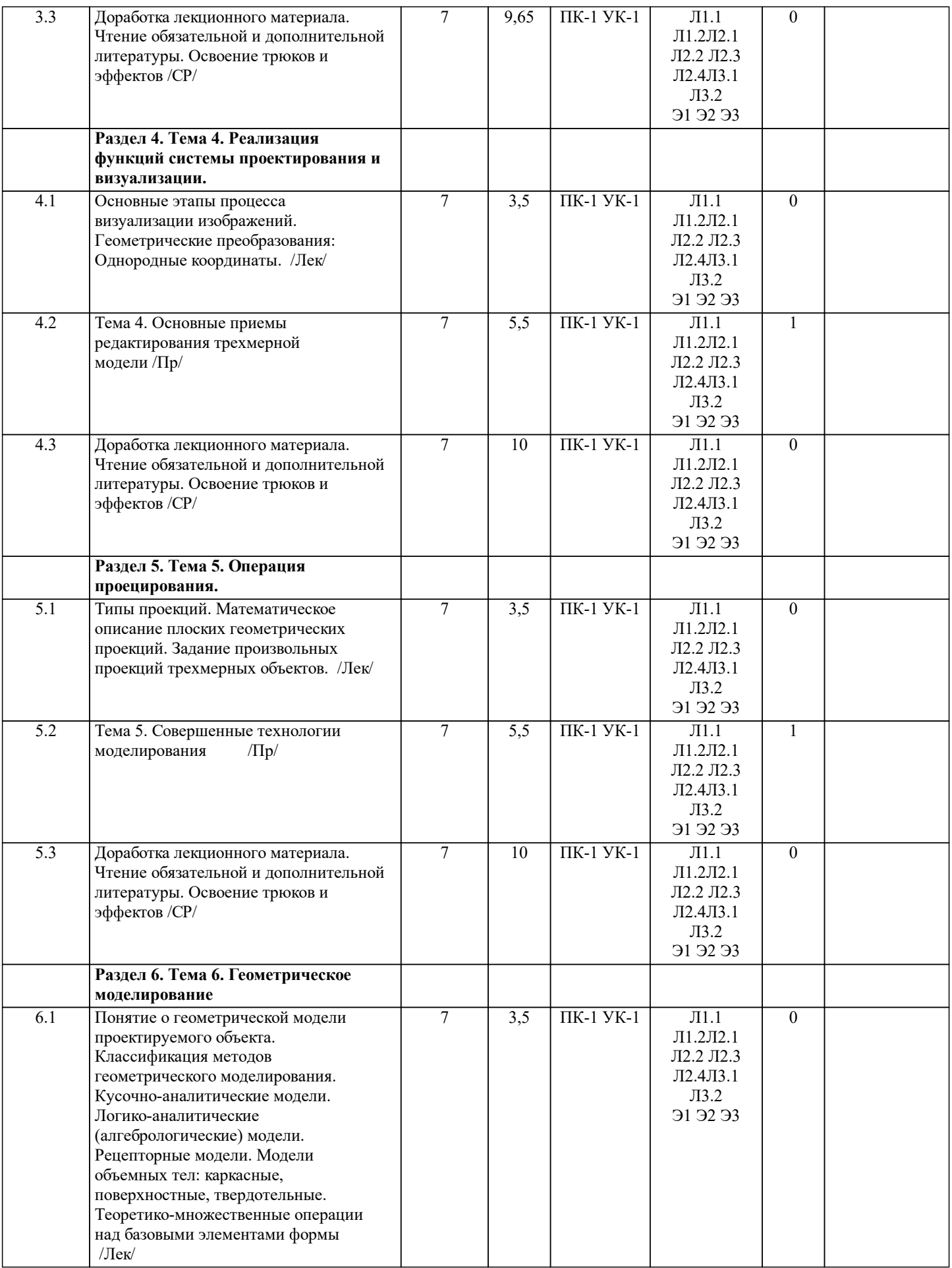

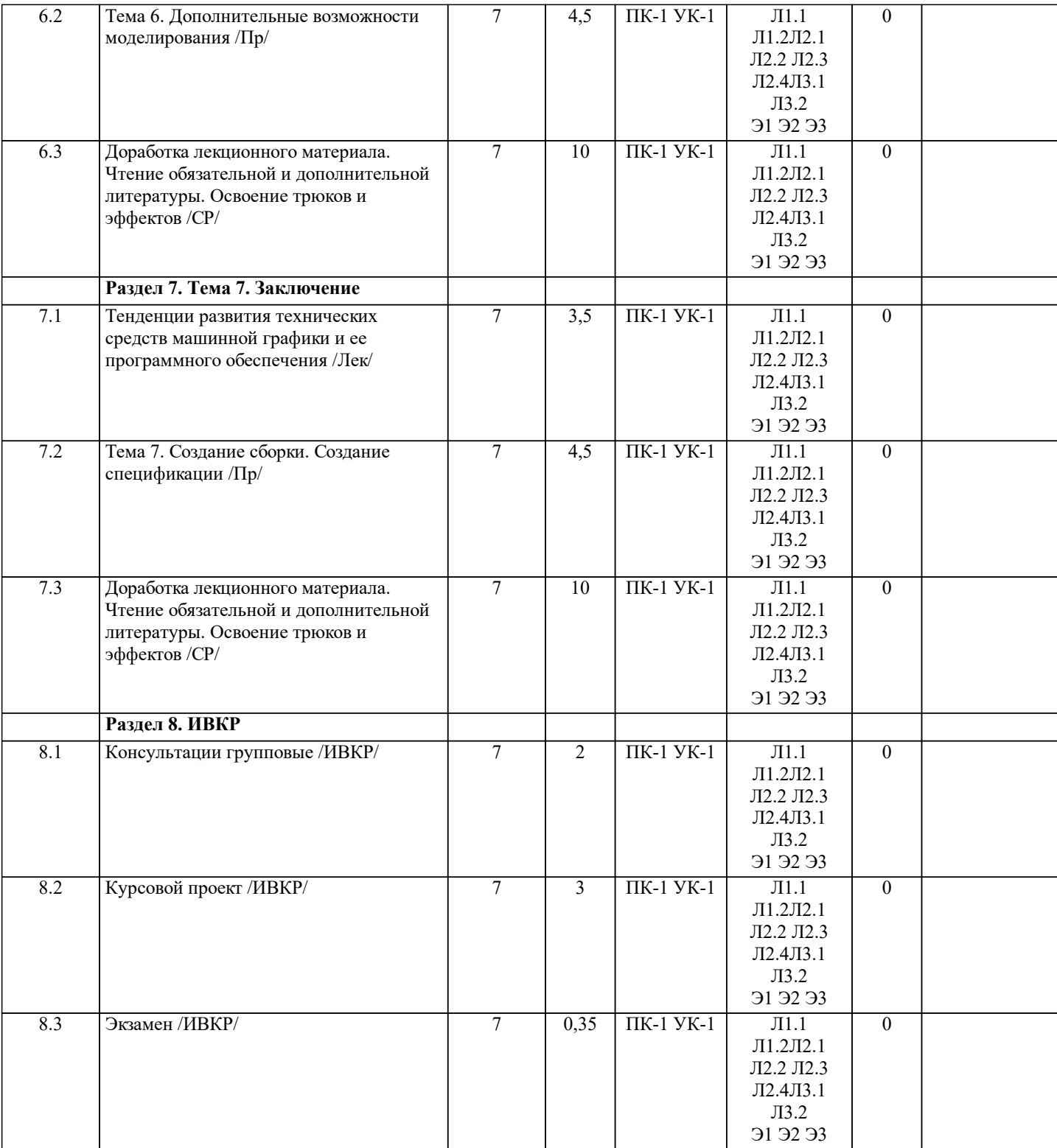

### **5. ОЦЕНОЧНЫЕ СРЕДСТВА**

#### **5.1. Контрольные вопросы и задания**

Список вопросов к экзамену:

1. Дать определение понятия «чертеж общего вида», «подлинник»<br>2. Дать определение понятия «теоретический чертеж», «таблица»,

- 2. Дать определение понятия «теоретический чертеж», «таблица», «дубликат»
- 3. Дать определение понятию «комплекс»
- 4. Дать определение понятия «габаритный чертеж», «основной конструкторский документ»<br>5. Описать этапы выполнения рабочей конструкторской документации опытного образца из
- 5. Описать этапы выполнения рабочей конструкторской документации опытного образца изделий,
- предназначенного для серийного или единичного производства
- 6. Общие требования к текстовым документам

7. Основные надписи.<br>8. Нанесение размеров

Нанесение размеров.

**5.2. Темы письменных работ**

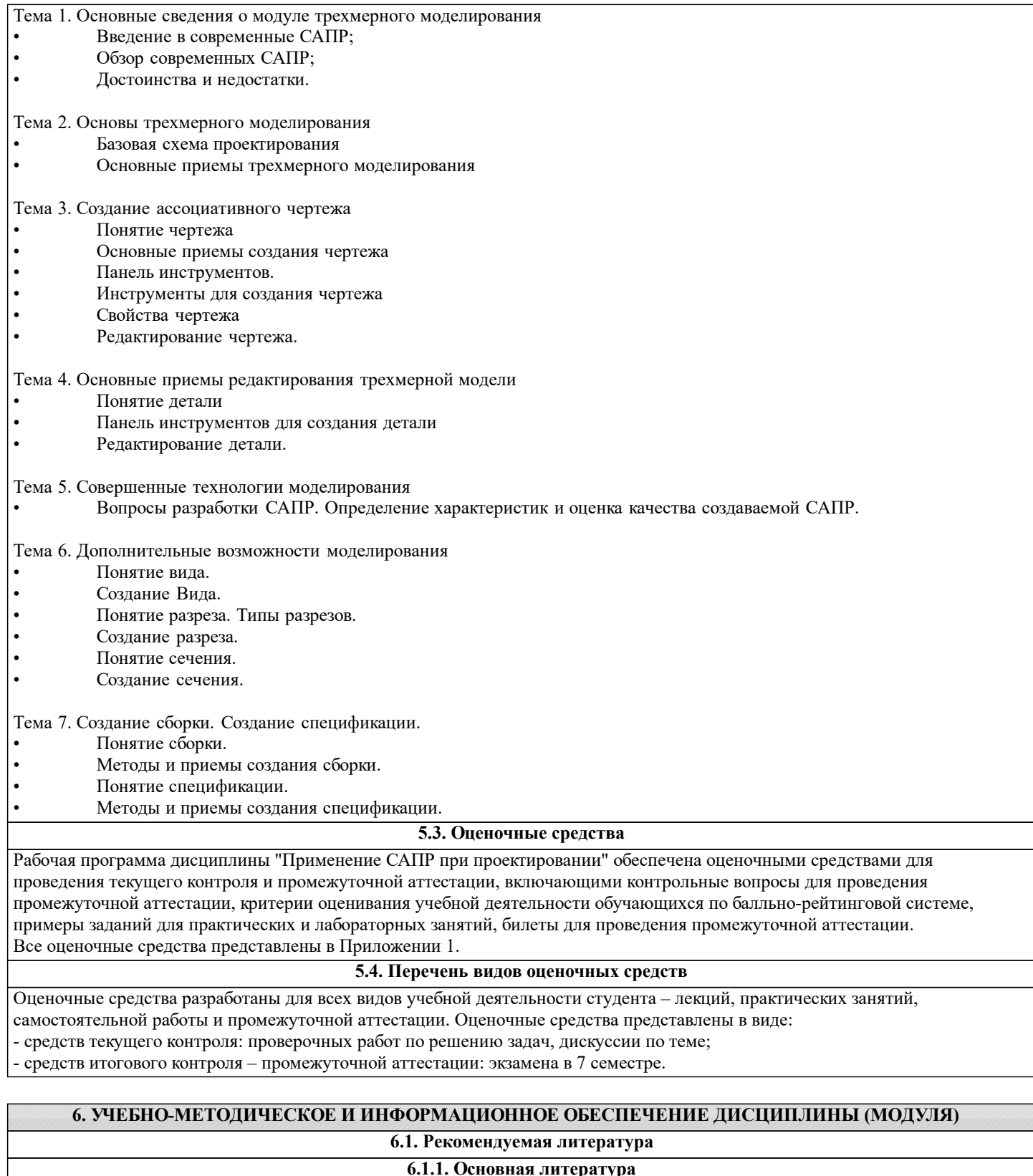

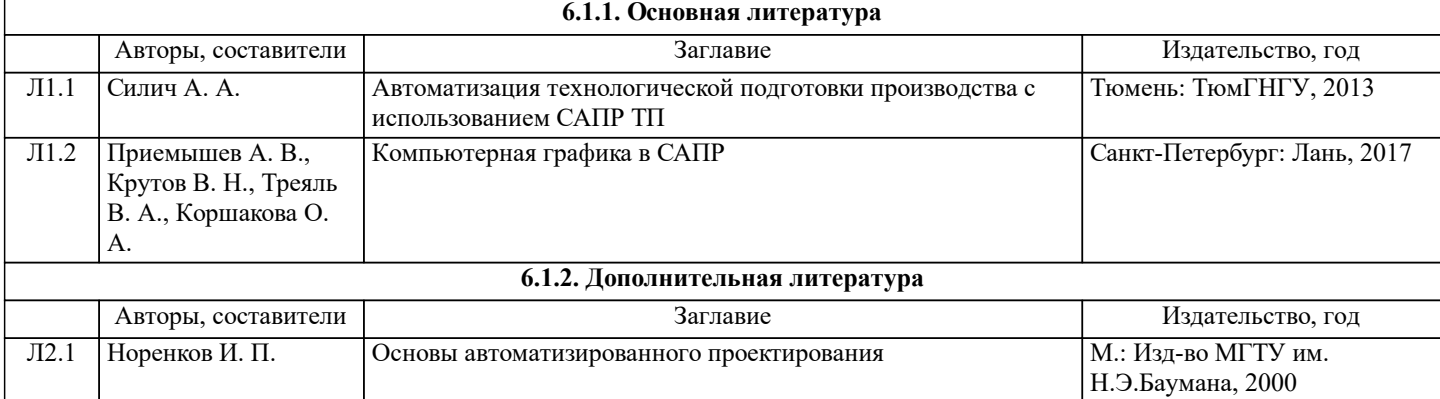

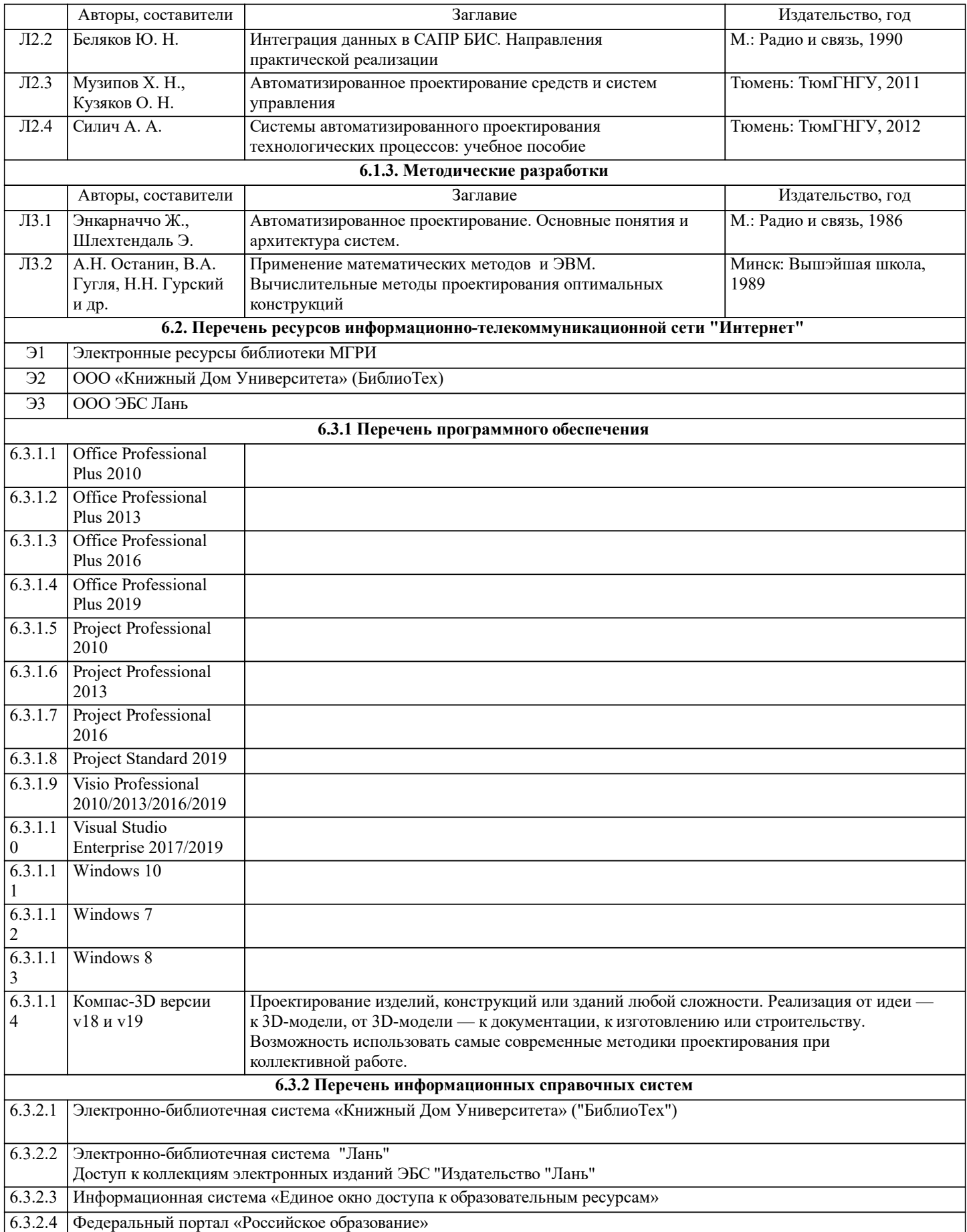

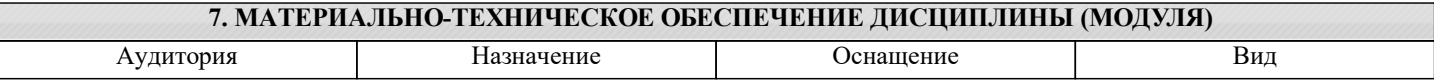

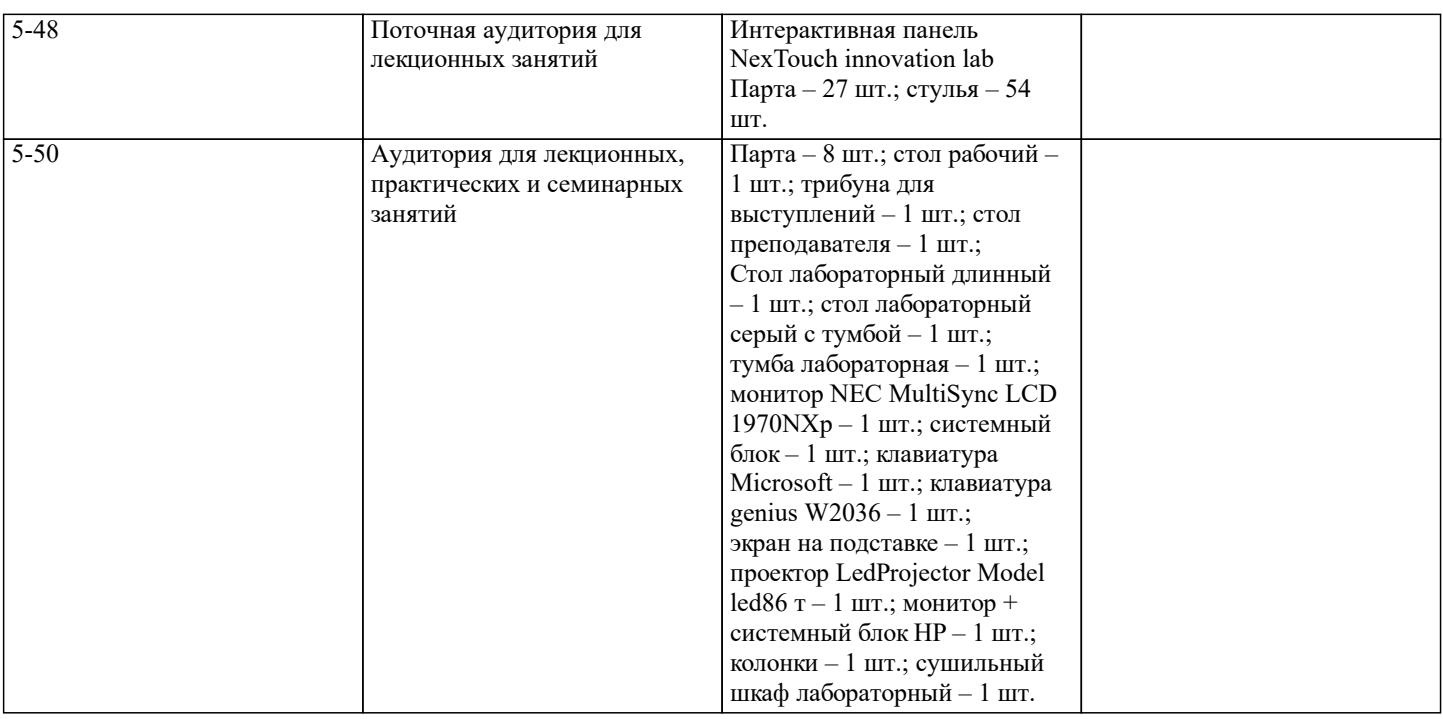

#### **8. МЕТОДИЧЕСКИЕ УКАЗАНИЯ ДЛЯ ОБУЧАЮЩИХСЯ ПО ОСВОЕНИЮ ДИСЦИПЛИНЫ (МОДУЛЯ)**

Методические указания по изучению дисциплины «Применение САПР при проектировании» представлены в Приложении 2 и включают в себя:

1. Методические указания для обучающихся по организации учебной деятельности.<br>2. Методические указания по организации самостоятельной работы обучающихся.

2. Методические указания по организации самостоятельной работы обучающихся.<br>3. Методические указания по организации процедуры оценивания знаний, умений,

3. Методические указания по организации процедуры оценивания знаний, умений, навыков и (или) опыта

деятельности, характеризующих этапы формирования компетенций.